## **FreePBX Extensions**

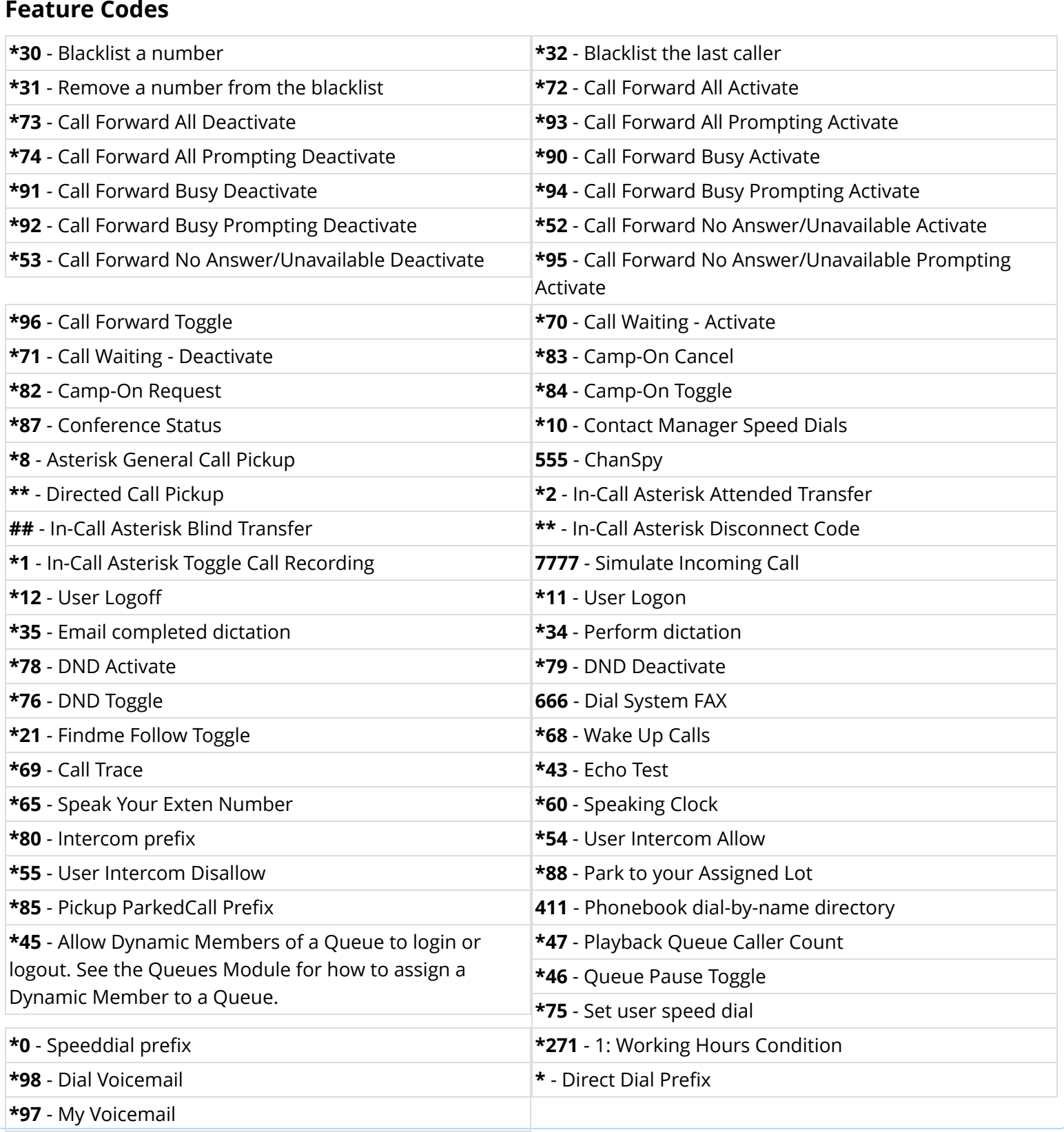